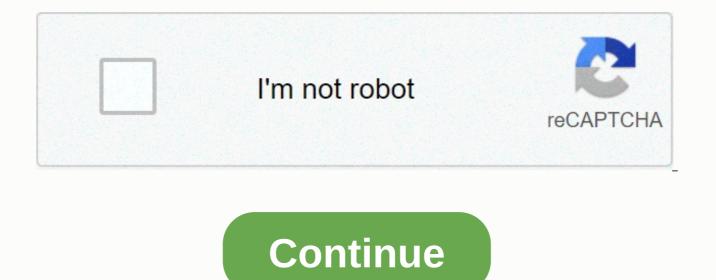

**Crack windows 7 ultimate kms** 

Are you looking for how to activate Windows 7 without a product key, do not worry here you will find a solution how to activate Windows 7 for free without a product key, what edition you use does not matter. Here is a 5 activation method to activate Windows 7 Home Basic, Home Premium, Professional, Enterprise, or Ultimate and all editions of Windows 7. Get a free activate for Windows 7 without a product key. Windows 7 is still considered the most popular operating system even after the successful release of Windows 8 and Windows 10 microsoft. Windows 7 is used most often by universities, companies, offices and organizations because it is the best professional operating system. After you installed Windows 7, you received a 90-day trial if you don't activate Windows 7, the system will expire after 90 days. If you are a student, then this post is sure you how to activate Windows 7 without product key for free. Here is a method of activating all windows 7 version for free check below. You'll activate almost any version of Windows 7 Home Basic, 7 Home Premium, Windows 7 Professional, and Windows 7 Ultimate, and all editions. Here is the most popular and reliable 5 Windows activator these activators will help you activate your Windows 7. You choose only one activator to activate your windows 7 without a product code So let's go:-Winodws LoaderKMSAuto NetMicrosoft ToolkitKMSpicoKMSAuto LiteMethod 1: Windows Loader Activator activate Windows 7 without a product code So let's go:-Winodws LoaderKMSAuto NetMicrosoft ToolkitKMSpicoKMSAuto LiteMethod 1: Windows Loader Activator activate Windows 7 without a product code So let's go:-Winodws LoaderKMSAuto NetMicrosoft ToolkitKMSpicoKMSAuto LiteMethod 1: Windows Loader Activator activate Windows 7 without a product code So let's go:-Winodws LoaderKMSAuto NetMicrosoft ToolkitKMSpicoKMSAuto LiteMethod 1: Windows Loader Activator activate Windows 7 without a product code So let's go:-Winodws LoaderKMSAuto NetMicrosoft ToolkitKMSpicoKMSAuto LiteMethod 1: Windows Loader Activator activate Windows 7 without a product code So let's go:-Winodws LoaderKMSAuto NetMicrosoft ToolkitKMSpicoKMSAuto LiteMethod 1: Windows Loader Activator activate Windows 7 without a product code So let's go:-Winodws LoaderKMSAuto NetMicrosoft ToolkitKMSpicoKMSAuto LiteMethod 1: Windows Loader Activator activate Windows 7 without a product code So let's go:-Winodws LoaderKMSAuto NetMicrosoft ToolkitKMSpicoKMSAuto LiteMethod 1: Windows Loader Activator activate Windows 7 without a product code So let's go:-Winodws LoaderKMSAuto NetMicrosoft ToolkitKMSpicoKMSAuto LiteMethod 1: Windows Loader Activator activate Windows 7 without a product code So let's go:-Windows NetWindows 7 without a product code So let's go:-Windows NetWindows 7 without a product code So let's go:-Windows NetWindows 7 without a product code So let's go:-Windows NetWindows 7 without a product code So let's go:-Windows NetWindows 7 without a product code So let's go:-Windows NetWindows 7 without a product code So let's go:-Windows 7 without a product code So let's go:-Windows 7 without a product code So let's go:-Windows 7 without a product code So let's go:-Windows 7 without a product code So let' product code FreeWindows Loader or Windows 7 activator is the same tool, which is used to activate Windows 7 in all versions such as Starter, Home, Professional, Enterprise, Ultimate, and has been widely available to retailers. This is the best tool for guickly and easily activating windows. For more Download & amp;; information.. Windows Loader #1: Download and extract Windows Loader #2: Run Loader, it will ask for your permission, just click yes.#3: You will see the installation of Windows Information Loader. Follow all the steps you see on that screen and install it as you normally used do.#4: Now in the installation section you see two Install and Another buttons. If you've already used any third-party keys, just click Remove and close windows.#5: Open Loader again and now this time click the Install button. Wait a few seconds and you'll see success in message.#6: That's it. Done..! Method 2: Microsoft Toolkit Activator to activate Windows 7 without the product code FreeMicrosoft Toolkit is the activator used to activate Microsoft Windows. By this time it has several versions with improved qualification and functionality activation for The Newest Office and Windows. For more Download & amp;; information.. Micosoft Toolkit #1: Download and Extract Microsoft Toolkit#2: Run Microsoft Let's say if you activate Windows logo or if you activate MS Office Click on MS Office Logo.#3: The new window will pop up with many options included.#4: From there click on EZ Activator. This process will take a few seconds to complete.#5: After that, you can see a message window that says Windows is activated. Method 3: KMSpico Activator to activate Windows 7 Without product code, FreeKMSpico is a versatile automatic activator for Windows and Office. which supports all editions of Microsoft Office and Windows. For more Download & amp;; information.. KMSpico #1: Download and Exract KMSpico setup File #3: Open start menu and search KMS, First you will find two programs on KMSPico.exe and seconds are AutoKMS. Both are the same programs, but the difference is that KMSPico.exe requires manual activation. Although AutoKMS runs automatically in the background without opening it.#4: Assume that you installed Windows 10 or 8 or 7, KMSpico automatically detects your OS to work. or if you activate Office the first time you start Word or Excel, you can automatically detect KMSpico. #5: I wanted to use AutoKMS if you are trying to activate Windows 10 or any other version. After you open AutoKMS you will listen to a voice message saying: Positive & amp; another Program Complete.#6: It's done..! Windows is Activated.Method 4: KMSAuto Net Activator to activate Windows 7 Without product code, FreeKMSauto net is protable software used to activate Microsoft products such as Windows 7, 8, 8.1, 10 and Office 2010/2013/2016/2019/2020. For more Download & amp;; information... KMSAuto Net #1: Downlaod and Excerpt KMSauto Net Activator'#2: Start KMSAuto Net.exe#3: Now you will see two options in Windows Info and Office Info.#4: Click the Activation button, and then you will see two options to activate Windows and Activate Office. #5: If you activate Windows, if you activate Office. Clicking it will start activation is complete, you will see a success message in the magazine of activator. #7: That's it Done.! Method 1: KMSAuto Lite Activator to activate Windows 7 Without product code FreeKMSAuto Lite is a very powerful Microsoft Windows and Office one-click offline activator) that is compatible with windows 32 both and 64-bit. For more Download & amp;; information.. KMSAuto Lite #1: Downlaod and Excerpt KMSauto Lite Activator'#2: Open KMSAuto Lite.exe#3: Now you will see kms activator screen with two options MS Product Activation. When you click on The Information two options for Windows Info and Office Info.#5: If you activate Windows Windows Activate Windows if you activate Office Select Activate Office. Clicking it will start activating #6: Once activation is complete, you will see a success message in the magazine of activator.#7: That's it Done.! In Windows 7 Activate frequently asked guestions (FAQ)ConclusionHope this help: please share this article. If you have any problems activating Windows 7, via comments below! This is the ultimate windows 7 product key guide. Here you will find the latest genuine Windows 7 is the most widely used in Windows 0S. Windows 7 can be downloaded from the Microsoft website. But you'll need a genuine Windows series key to activate the operating system. Get a free Windows 7 Ultimate product key for free to activate. To obtain job keys, you must purchase them from Microsoft. However, this is not a viable option for many people for many reasons. If you are looking for an ISO file for Windows 7 Ultimate Full Version and you do not have a license key or get expired, don't you be tensed because it came to the right Windows 7 product. Activator Windows 7 ultimate ISO file 32-bit and 64-bit versions. For information about the Windows 7 Ultimate Full Version, you don't have to manage the license key. Windows 7 Ultimate Product Key – 32bitWindows 7 convenient OS, so many of us prefer other versions of Windows. Hopefully, that these keys will help you activate your copy of Windows 7 Ultimate.PRG2C-6MTQ2-RPFKB-QFJRR-CDM36342DG-6YJR8-X92GV-V8R4V-P6K27F8JBJ-YG3GW-9QPJQ-HBRPG-D6QH49BBV-7Q7P7-7Q7P7-CTDB7-KYBKG-X8HHCEHY4Q-VB55H-XK8VD-5Y68P-RFQ43MVYTY-QP8 R7-6G6WG-87MGT-CRH2PWindows 7 Ultimate Product Key – 64Windbitows 7 handy OS, so many of them prefer other versions of Windows. We hope these keys will help you activate your copy of Windows 7 Ultimate.SDJKSJ-DFJKSJ49PB6-6BJ6Y-KHGCQ-7DDY6-TF7C3EDJKAW-SDJKSIW-SDJKSIW-SDJKSIW-FW56GTF-XX-XZ SDE-4MMN8-00KMJ342DG-6YJR8-X92GV-V7DCV-P4K27T6HJY-67JKI-U789L-KMNBV-GCFXDWindows 7 Ultimate Product Key 32bit and 64bit of 2020These Windows 7 keys should work. However, some may stop working because they are being used by other people. As promised, we updated this list of Windows 7 Professional product code. You can now find Windows 7 Ultimate product keys for 2020. Windows 7 Ultimate Free Activate With ActivatorWindows 7 Ultimate is an incredible operating system. I hope that these product codes will help you activate. However, some may stop working because they are being used by other people. Another way you can activate Windows 7 Ultimate. The most popular 5 Windows 7 activator Winodws Loader, Micosoft Toolkit, KMSpico, KMSAuto Net and KMSAuto Lite. So, I recommended if you Windows 7 user can use Winodws Loader, KMSpico, KMSAuto Net. ConclusionHope with this help: please share this article. If you have any problems activating Windows 7 ultimate product key for free activate, via comments below! Menu Home Top 100 Top 500 Last Query DMCA Submit your series catalog #0 1 2 3 4 5 6 7 8 9 A B C D E F G H I J L M N O P Q R S T V W W X Y Z KMSPico is the most successful, frequently updated and 100% clean tool to permanently activate any version of Windows and Microsoft Office in seconds. WARNING: For educational purposes only! I will not be responsible for how you use this tool. If you like MS products, please purchase legal and original copies. This app KMSPico from below. [ZIP password – 2020] Download KMSPico 11.2.1 Run KMSPico Installer. (If you see a Windows protected message on your computer, click for more information, and then select the Run anyway option.) Complete the installation and wait for KMSPico to run automatically. Press the red button and wait for the luck message. Done! How to install KMSPico (Video) for Windows 10 UsersWindows Defender is now blocking KMSPico. If you encounter this problem, turn off Windows Defender real-time protection to download KMSPico! March 10 2019 update: All KMSPico portable versions have been fixed and mirror link errors have been updated. No more server error problems again! August 1 2015 update: Windows 10 activation is now supported. Home, professional, and company versions are fully supported. You also don't have to worry about Windows updates. Our tool will take care of them. Enjoy! October 2014 update: If you receive a Connection timeout or just nothing happens when you click the download link above, use this mirror. Mirror Download Link VirusTotal Report: Version History: 11.2.1 – Added our server hosting installation files. 11.0.0 – Added new KMS servers to activate. 10.2.1 - Added Activation of Office 2019. 10.2.0 - Main error corrected. - Added activation Activation. 10.0.2 - Added Windows 10 Technical Preview Activation 09.2.3 - Added Windows 8.1 Activation Activation Activation Activation Activation

<u>catalogo boticario ciclo 7 2019 pdf</u>,